Лекция 6 Сценарии shell Переменные и подстановки

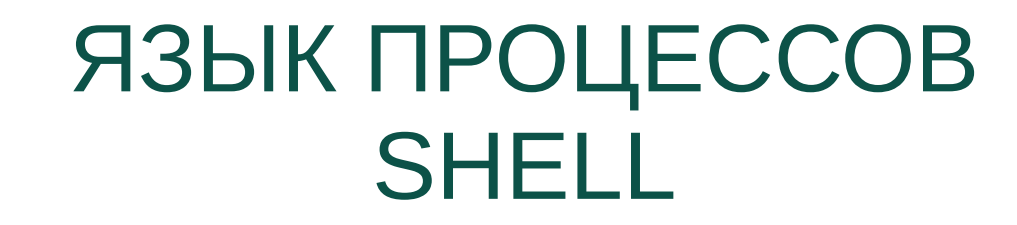

ЯЗЫК ПРОЦЕССОВ SHELL Создание сценариев shell Место лекции в структуре курса

- Введение в ОС UNIX/Linux и Shell
- Структура сложной командной строки
- Управление файлами и процессами
- Утилиты обработки текста
- Создание сценариев Shell
- Управляющие конструкции Shell
- Использование sed и awk
- Средства сборки GNU

ЯЗЫК ПРОЦЕССОВ SHELL Создание сценариев shell Подготовка и выполнение

- Сценарий (скрипт) shell
	- текстовый файл с командами
	- имеет право на выполнение
	- выбран исполняющий интерпретатор
- Запуск сценария из командной строки
	- в порожденном shell ./имя\_сценария
	- в текущем shell . имя\_сценария

ЯЗЫК ПРОЦЕССОВ SHELL Создание сценариев shell Переменные в сценариях

- Пара имя-значение
	- переменная не существует
	- переменная не установлена
	- переменная имеет значение
- Связывание переменной со значением
	- имя=[значение]
	- read имя
- Простая подстановка значения
	- \${имя}

ЯЗЫК ПРОЦЕССОВ SHELL Создание сценариев shell Типы и атрибуты переменных

- Типы переменных
	- Строка символов (по умолчанию)
	- Целое число (declare -i имя=значение)
	- Массив (declare -а имя=значение)
- Атрибуты переменных
	- Только для чтения (declare -r имя)
	- Создать переменную среды (declare -х имя, export имя)

ЯЗЫК ПРОЦЕССОВ SHELL Создание сценариев shell Управление переменными

- **Вывод** 
	- Вывод всех определенных имен (declare, set)
	- Вывод определений функций (declare -f)
	- Вывод имен функций (declare -F)
- Ограничение действия переменной
	- Уничтожение (unset имя)
	- Локальная область видимости (local имя)

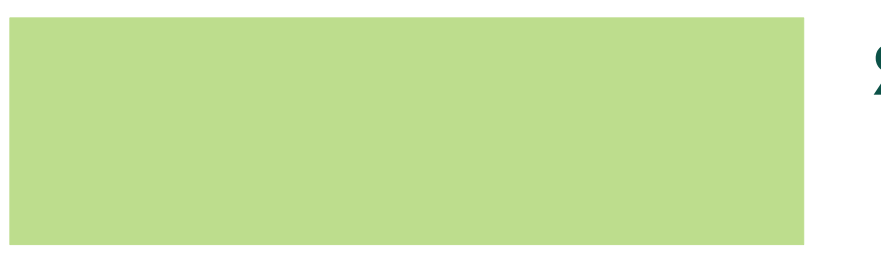

ЯЗЫК ПРОЦЕССОВ SHELL Создание сценариев shell Подстановки переменных

- Альтернативная подстановка \${имя:-значение}
- Обратная альтернативная подстановка \${имя:+значение}
- Переопределяющая подстановка \${имя:=значение}
- Подстановка ошибки \${имя:?значение}

ЯЗЫК ПРОЦЕССОВ SHELL Создание сценариев shell Подстановки переменных

- **Подстановка подстроки** \${имя:смещение}, \${имя:смещение:длина}
- Подстановка имен по префиксу \${!префикс\*}, \${!префикс@}
- Подстановка индексов массивов  $${!}$ name[@]},  $${!}$ name[\*]}
- Подстановка длины переменной \${#parameter}

ЯЗЫК ПРОЦЕССОВ SHELL Создание сценариев shell Прочие подстановки

- Подстановка в фигурных скобках \${символ, символ}, \${символ..символ}
- **Подстановка тильды** ~ соответствует \$HOME ~+ соответствует \$PWD ~- соответствует \$OLDPWD
- Арифметическая подстановка \$((выражение в стиле языка Си))

ЯЗЫК ПРОЦЕССОВ SHELL Создание сценариев shell Подстановки в именах файлов

- Любая строка (\*)
- Любой символ (?)
- Любой символ из набора ([...])
- Класс символов ([:класс:]) alnum alpha ascii blank cntrl digit graph lower print punct space upper word xdigit
- Подвыражение \*(выражение), ?(выражение), +(выражение), @(выражение), !(выражение)

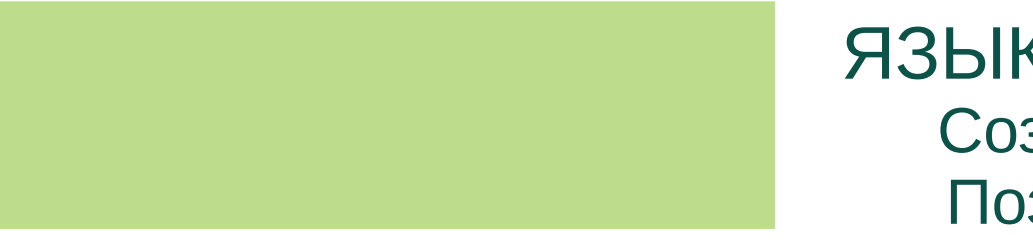

ЯЗЫК ПРОЦЕССОВ SHELL Создание сценариев shell Позиционные параметры

- Параметры командной строки \${1}, \${2}, ... Разделитель \$IFS (<space><tab><newline>)
- Переопределение параметров set shift N
- Имя сценария \${0}

ЯЗЫК ПРОЦЕССОВ SHELL Создание сценариев shell Специальные параметры

- Позиционные параметры \${\*} ("\${\*}" раскрывается как "\${1}c\${2}c...")  $\{\emptyset\}$  ("\${@}" раскрывается как "\${1}" "\${2}" ...)
- Количество позиционных параметров \${#}
- Статус выхода последней команды \${?}
- PID оболочки \$\$

ЯЗЫК ПРОЦЕССОВ SHELL Создание сценариев shell Системные параметры

- Пути к исполняемым файлам (РАТН)
- Приглашения интерпретатора (PS1-PS4)
- Разделители слов (IFS)
- Домашний каталог пользователя (HOME)
- Настройки локали (LANG)
- Текущий каталог (PWD)
- Случайное целое (RANDOM)
- Каталог временных файлов (TMPDIR)